# **Navigating the service mesh ecosystem**

**Lachlan Evenson, Microsoft**

**CNCF Ambassador**

Photos: Bridget Kromhou

### **What is Service Mesh Interface (SMI)?**

**Announced in May 2019, Service Mesh Interface (SMI) is a specification for service meshes that run on Kubernetes. It defines a common standard that can be implemented by a variety of providers.** 

Service Mesh Interface provides:

- •A standard interface for meshes on Kubernetes
- •A basic feature set for the most common mesh use cases
- •Flexibility to support new mesh capabilities over time

•Space for the ecosystem to innovate with mesh technology

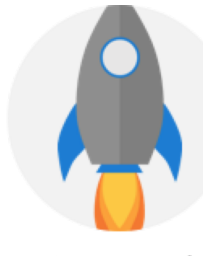

**Get started** quickly

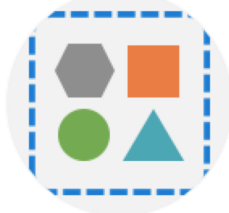

Simpler is better

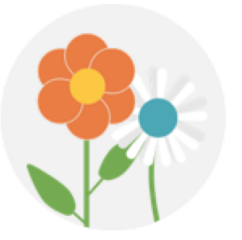

Ecosystem friendly

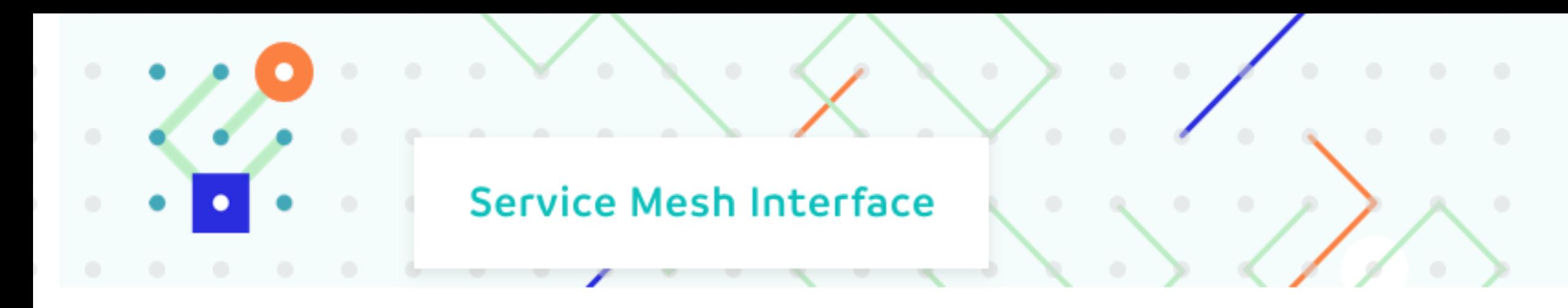

**Initial specifications for the top three service mesh features covering the most common service mesh capabilities:**

•**Traffic policy** – apply policies like identity and transport encryption across services

•**Traffic telemetry** – capture key metrics like error rate and latency between services

•**Traffic management** – shift and weight traffic between different services

### **Why does the ecosystem need SMI?**

#### **Provider Agnostic**

The goal of SMI is to provide a common, portable set of service mesh APIs which a Kubernetes user can use in a provider agnostic manner. In this way people can define applications that use service mesh technology without tightly binding to any specific implementation.

#### **Kubernetes Native**

SMI is specified as a collection of Kubernetes Custom Resource Definitions (CRD) and Extension API Servers. These APIs can be installed onto any Kubernetes cluster and manipulated using standard tools.

#### **Extensible**

With many exciting mesh capabilities in development, we fully expect to evolve SMI APIs over time, and look forward to extending the current specification with new capabilities.

### **SMI in the service mesh ecosystem**

#### **Service Mesh Interface (SMI)**

SMI defines a set of APIs that can be implemented by individual mesh providers. Service meshes and tools can either integrate directly with SMI or an adapter can consume SMI and drive native mesh APIs.

Service Mesh Interface aims to provide:

- **Standard interface** for service mesh on Kubernetes
- **Basic feature set** to address most common scenarios
- **Extensible** to support new features as they become widely available

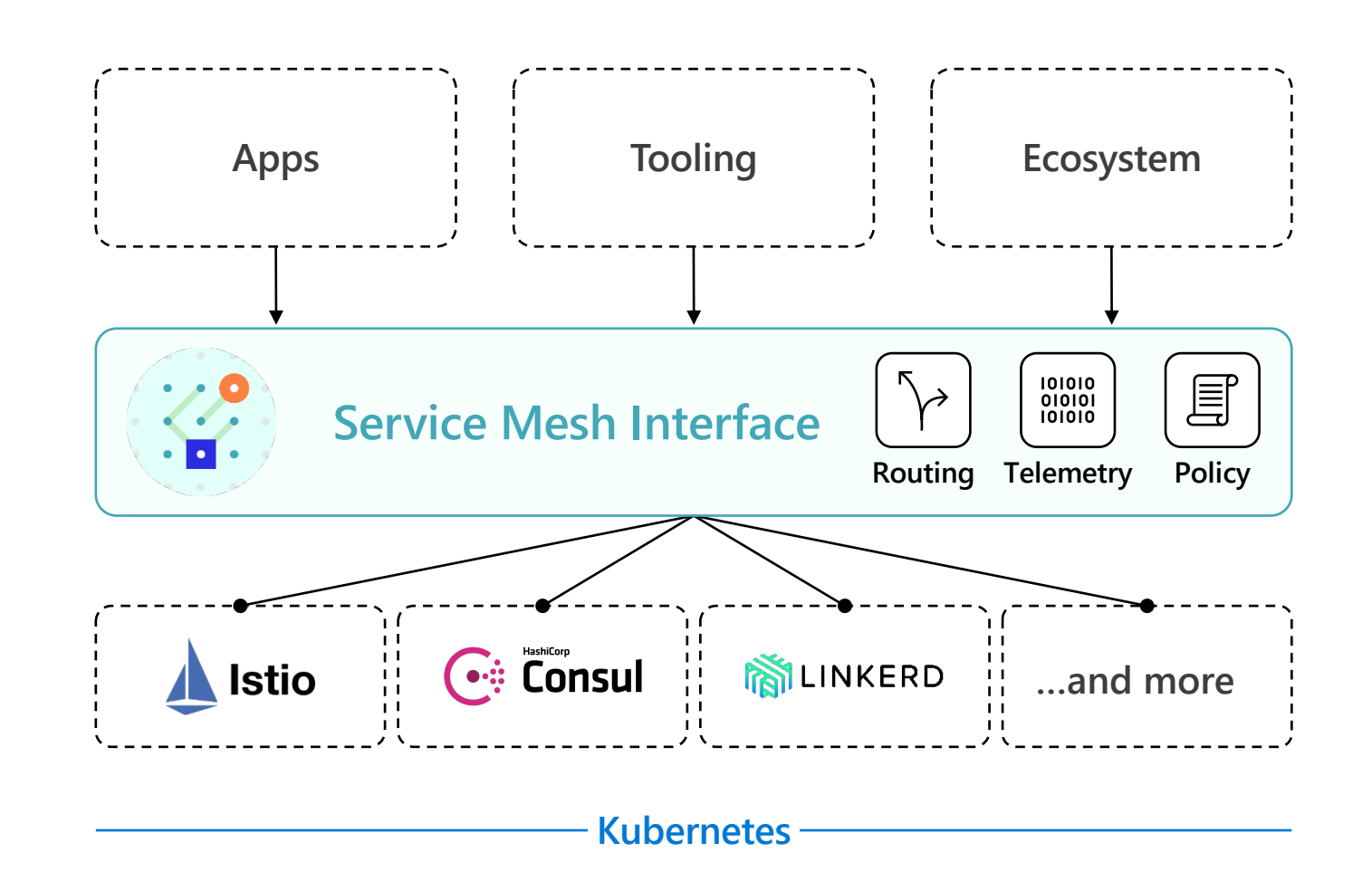

## **What APIs are included?**

**• [Traffic Acc](https://github.com/deislabs/smi-spec/blob/master/traffic-split.md)ess Control** - configure access to specific on the identity of a client for locking down applications to [and services.](https://github.com/deislabs/smi-spec/blob/master/traffic-metrics.md)

**• Traffic Specs** - define how traffic looks on a per-pro work in concert with access control and other types at a protocol level.

• **Traffic Split** - incrementally direct percentages of tra services to assist in building out canary rollouts.

• **Traffic Metrics** - expose common traffic metrics for dashboards and autoscalers.

## **SMI S[pec](https://github.com/servicemeshinterface/smi-spec/blob/master/apis/traffic-access/v1alpha2/traffic-access.md) Status**

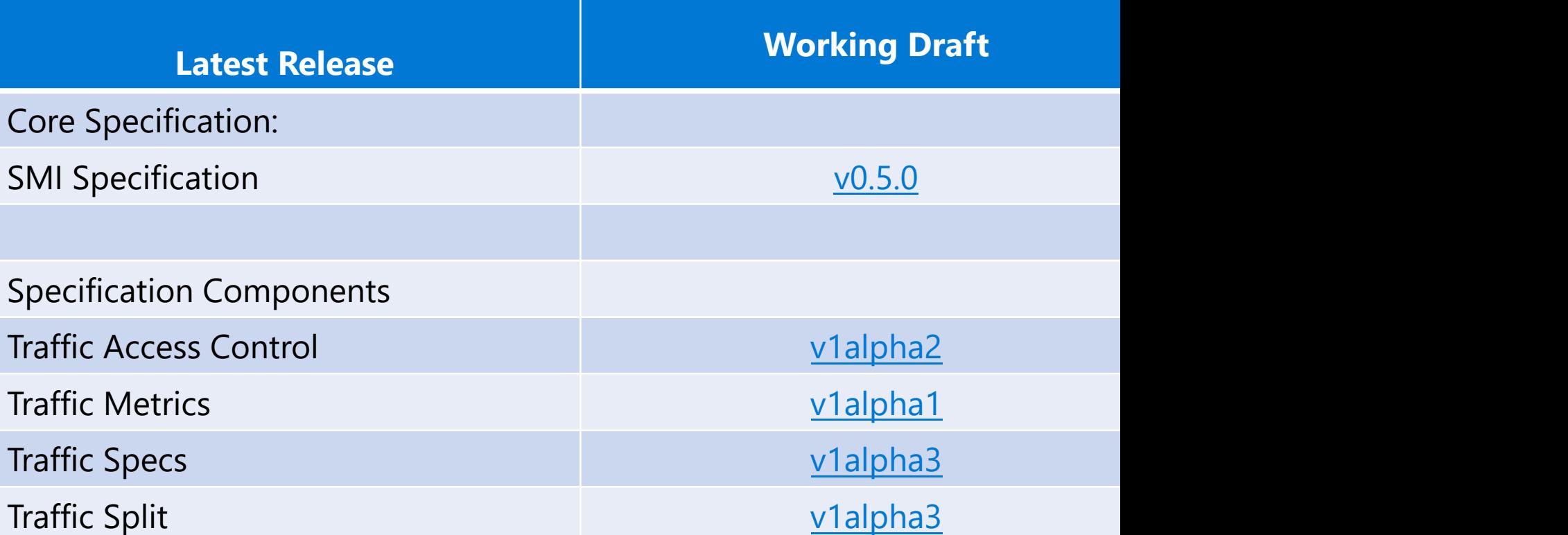

## **SMI Technical Overview**

•Kubernetes Custom Resource Definitions (CRD) •Installable on any Kubernetes cluster

•interact using standa[rd Kubernetes tools like kubectl](https://github.com/servicemeshinterface/smi-metrics)

#### •SMI provider runs in Kubernetes cluster to act on A

- •for configurable resources:
	- •reflects back on their contents
	- •configures the provider's components within a cluster
- •for extension APIs:
	- •translates from internal types to return types
- •SMI SDK for Go for easy of implementation

•Common components

•Extension API Servers: https://github.com/servicemeshinterfa

- •Init containers
- •Innovate on functionality instead of retreading the same

In partnership with

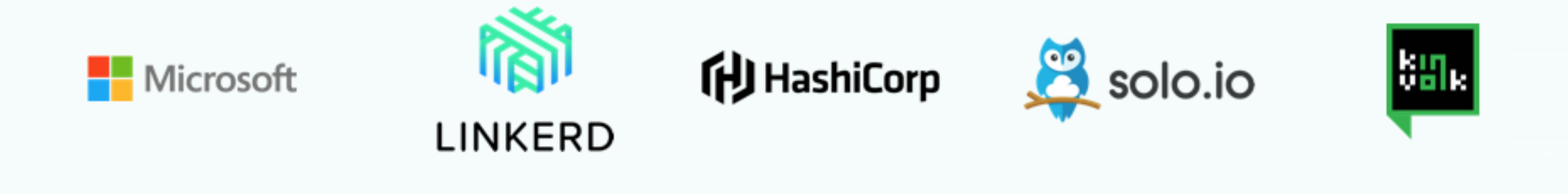

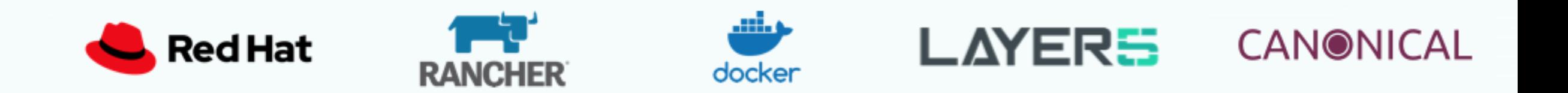

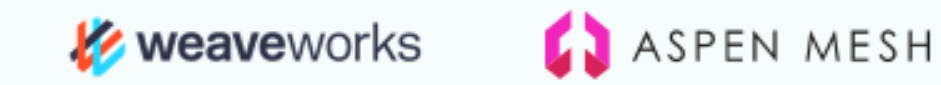

**Pivotal** 

 $\overline{\phantom{a}}$ 

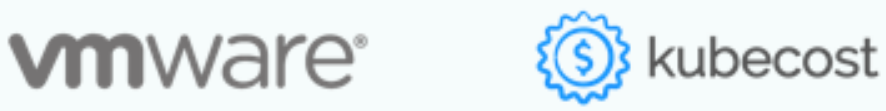

## **SMI Community & Code Reposite**

- •Joined CNCF as Sandbox project, April 2020: smi-
- •SMI site: smi-spec.io
- •GitHub: https:[//github.com/servicemeshinterface/](https://github.com/servicemeshinterface/smi-spec.io)
- •Meetings every other Wednesday, 10am PT https://github.com/servicemeshinterface/smi-spec#c •Slack – CNCF Slack #smi •SMI SDK for Golang - https://github.com/serviceme •SMI adapter for Istio - https://github.com/serviceme
- •Expose SMI Metrics https://github.com/servicemes ·SMI Website - https://github.com/servicemeshinterfa

### **SMI Goals & Non-Goals**

#### •**Goals**

•define common, portable set of Service Mesh APIs

- •provider agnostic
- •enable ecosystem tools to innovate and offer higher-level services
- iterate over time as the service mesh ecosystem evolves

#### •**Non-Goals**

- •implement a service mesh offered by the SMI project
- •require implementation of specific SMI APIs
- •restrict what it means to be a service mesh: providers are welcome to add provider-specific extensions and APIs beyond the SMI spec

### **Ope[n Service Me](https://github.com/cncf/toc/pull/507)sh: Adding to the SMI equator**

#### **O[pen Service Mesh \(OSM\)](https://github.com/openservicemesh/osm/)**

openservicemesh.io

Announced August 2020: openservicemesh.io/blog/introducing-openservice-mesh/

OSM is being proposed for CNCF donation: github.com/cncf/toc/pull/507

OSM welcomes you to the project: github.com/openservicemesh/osm/

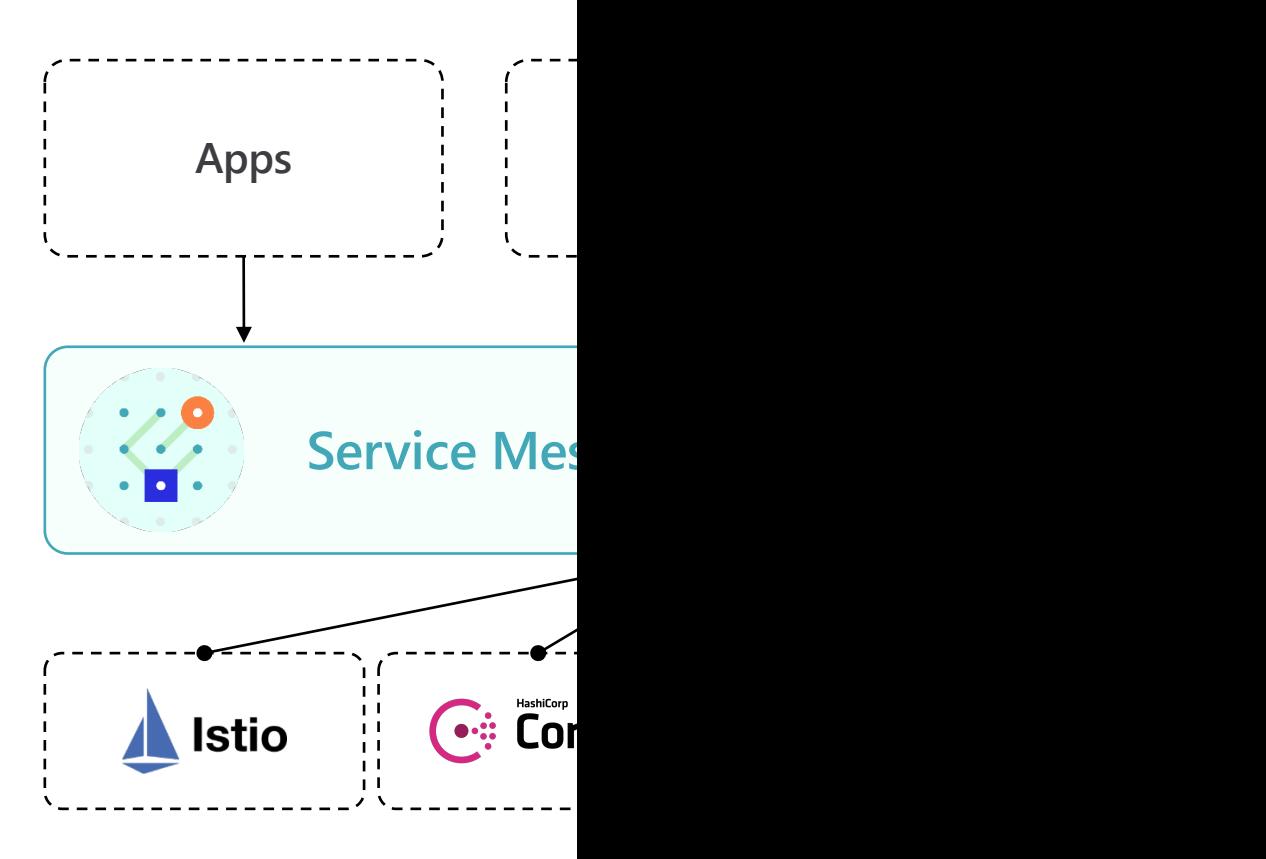

 $\sim$ 

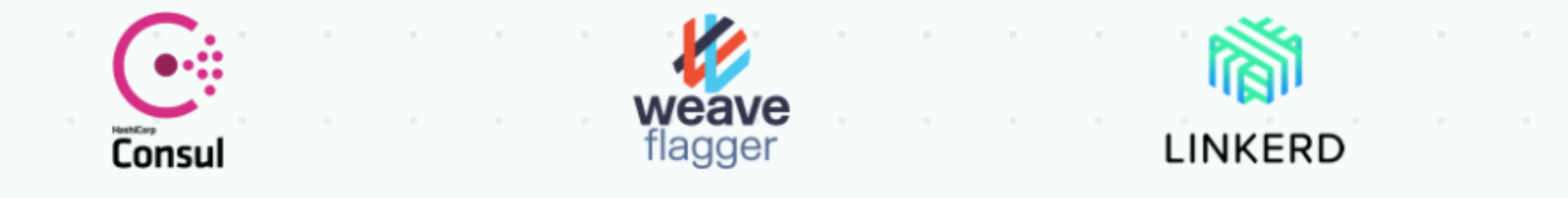

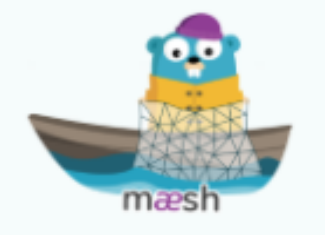

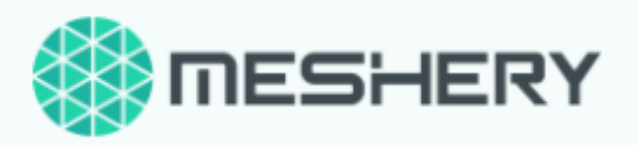

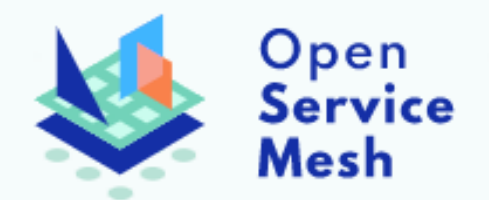

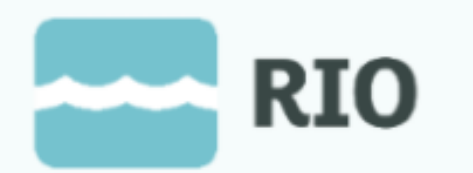

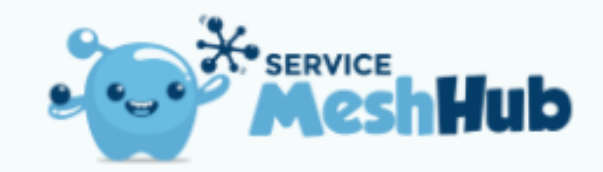

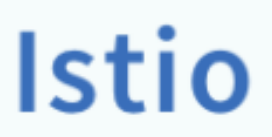

### Open Service Mesh (OSM)

Open Service Mesh (OSM) is a lightweight and extensible cloud native service mesh.

OSM takes a **simple approach** for users to uniformly manage, secure, and get out-of-the box observability features for highly dynamic microservice environments.

Using the CNCF Envoy project, OSM implements Service Mesh Interface (SMI) for securing and managing your microservice applications.

## OSM principles

- **Simple** to understand and contribute to
- **Effortless** to install, maintain, and operate
- **Painless** to troubleshoot
- **Easy** to configure via Service Mesh Interface (SMI)

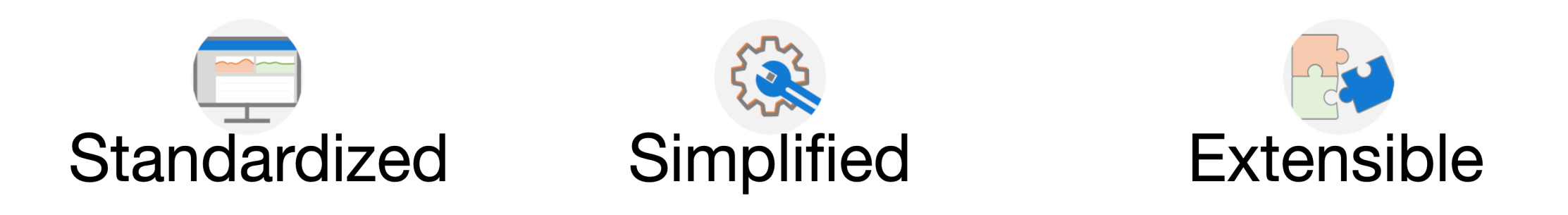

## OSM features

- Easily and transparently configure **traffic shifting** for deployments
- Secure end-to-end service to service communication by **enabling mTLS**
- Define and execute fine grained **access control** policies for services
- Observability and insights into application metrics for **debugging and monitoring** services
- $\cdot$  Integrate with external **certificate management** services/solutions with a pluggable interface
- Onboard applications onto the mesh by enabling **automatic sidecar injection** of Envoy proxy
- **Flexible** enough to handle both simple and complex scenarios through SMI and Envoy XDS APIs

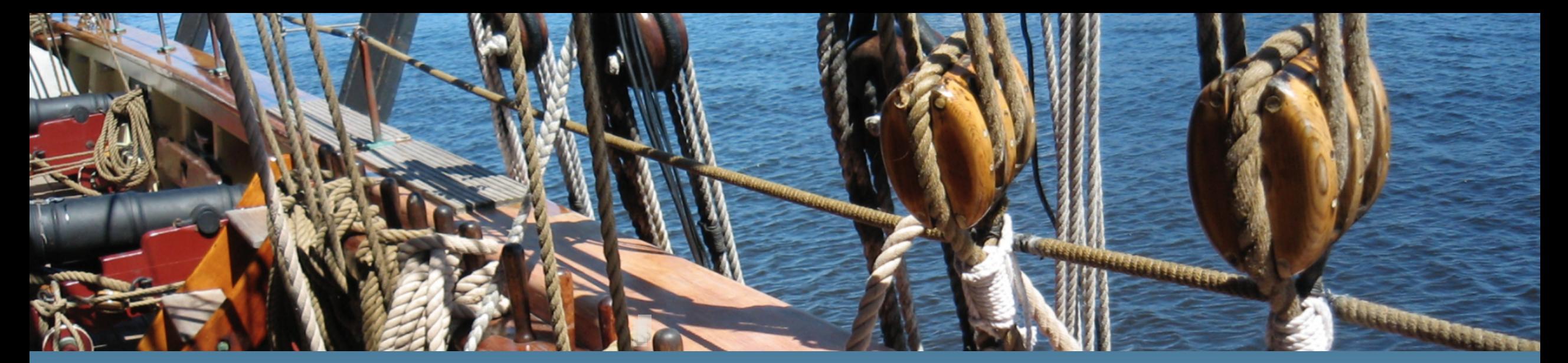

# demo: open service mesh

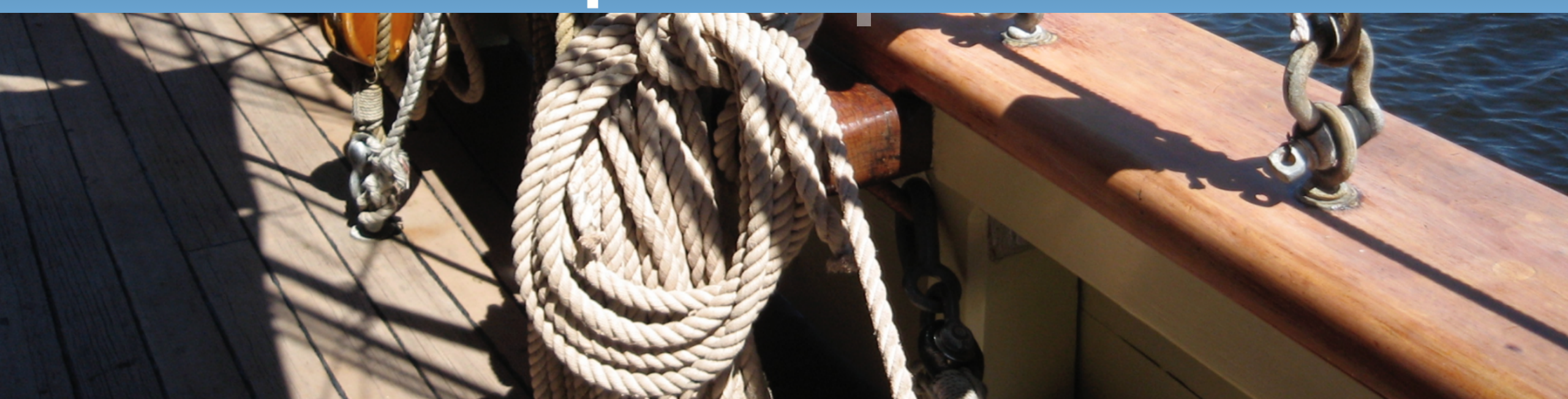

### **OSM Demo**

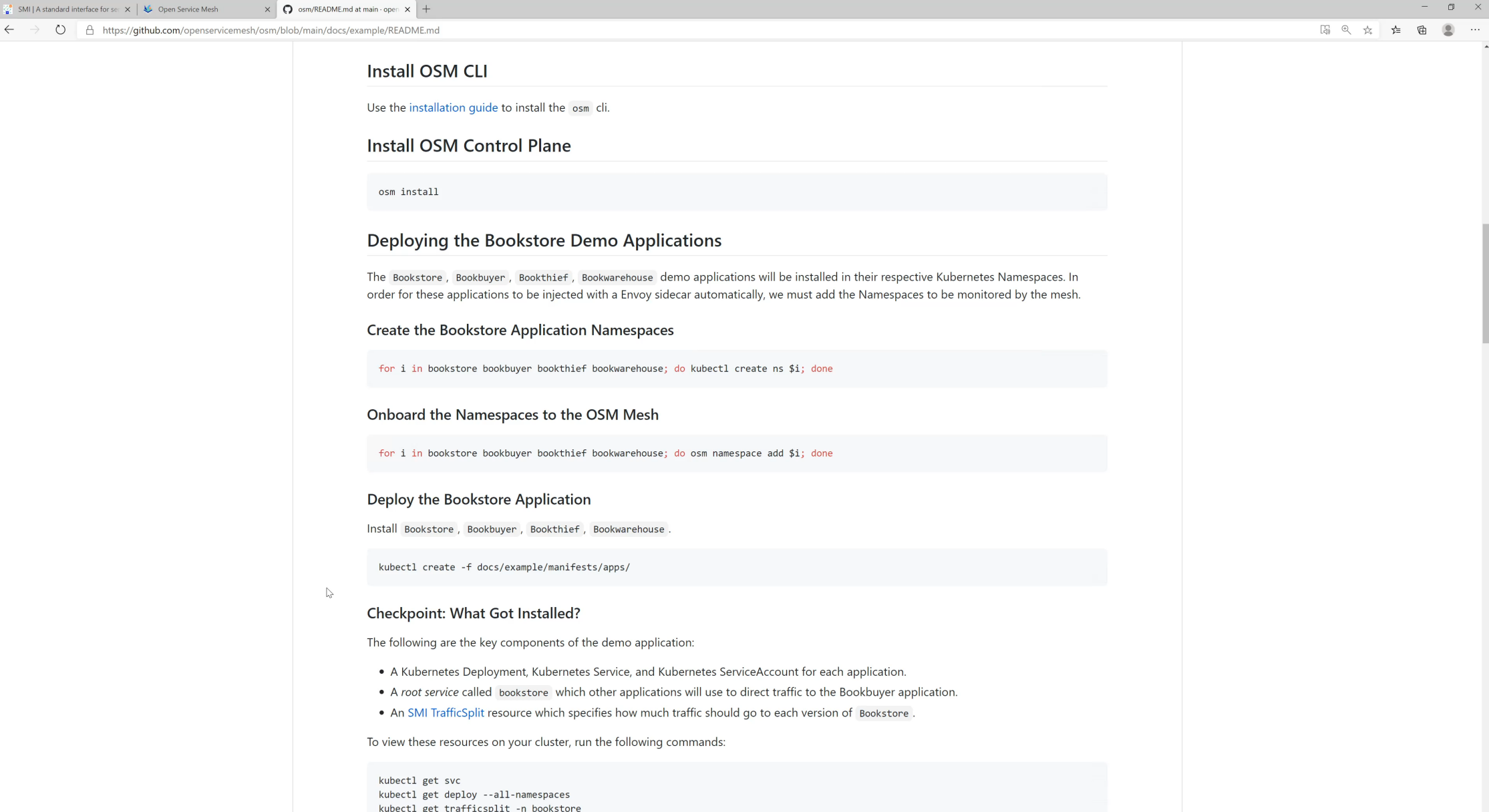

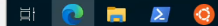

### Service Mesh Ecosystem sum

### Service Mesh Interface (SMI) specification [smi-spec.io](http://vhttps:0/openservicemesh.io/)

Service Mesh Interface (SMI) ecosystem github.com/servicemeshinterface/smi-sp

Open Service Mesh (OSM) openservicemesh.io github.com/openservicemesh/osm